## SAP ABAP table /SAPSLL/CTSTXT {Texts for Customs Tariff Numbering System (Rule Set)- Header}

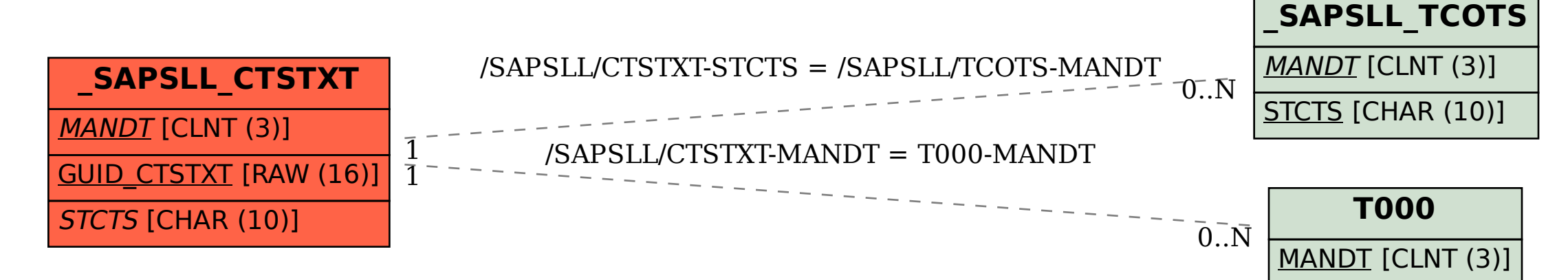